# **TRAINING OFFERING**

#### **You can reach us at:**

Arrow ECS, Woluwedal 30, 1932 Sint-Stevens-Woluwe

Email: education.ecs.benelux@arrow.com Phone: +32 2 332 19 57

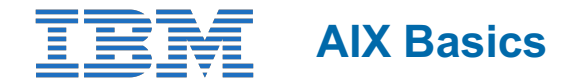

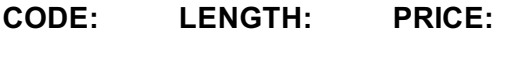

AN10DG 32 Hours €1,440.00

# **Description**

This course now has a replacement, AN10D1DG: AIX Basics. That course deals with AIX 7.2 TL5. The new course includes recorded lectures and live labs.

This course is designed from a user's perspective. The students are not required to have any prior knowledge of AIX or any other UNIX-based system.

The course units have been designed in a logical order to enable the novice user to identify the major components of AIX. The students are introduced to the operating system by logging in and out of the system and carrying out a few basic operations. The hierarchical tree structure is explained in detail, as well as functions that can be carried out on files and directories. The concept of a shell is introduced and the operations that are supported through it. The one editor that is covered is **vi**, as it is available on most UNIX platforms. The concept of users owning jobs and processes is introduced, including the environment in which processes execute. Finally, to pull together all the ideas from the previous units, a few useful tools are introduced which help users customize their environments and write very simple shell scripts.

This course provides content and hands on labs in self paced virtual class (SPVC) environment. *NEW!*

Upon meeting course and badge completion criteria, students may receive an IBM issued badge:

Power AIX User Essentials badge --> https://www.youracclaim.com/org/ibm/badge/power-aix-user-essentials

# **Objectives**

- Log in to an AIX system and set a user password
- Use AIX online documentation
- Manage AIX files and directories
- Describe the purpose of the shell
- Use the vi editor
- Execute common AIX commands and manage AIX processes
- Customize the working environment
- Use common AIX utilities
- Write simple shell scripts
- Use the AIXWindows Environment
- Use the Common Desktop Environment

### **Audience**

This course is suitable for anyone who requires basic AIX user skills. This course is also a prerequisite for students who plan to attend the AIX System Administration courses.

### **Prerequisites**

You should be familiar with:

**•** basic information technology (IT) concepts and the role of an operating system

### **Programme**

**Day 1**

- Unit 2 Using the System Exercise 1 - Using the System
- Unit 3 AIX Documentation
- Exercise 2 AIX Documentation
- Unit 4 Files and Directories
- Exercise 3 Files and Directories
- Unit 5 Using Files
- Exercise 4 Using Files

#### **Day 2**

- Unit 6 File Permissions
- Exercise 5 File Permissions
- Unit 7 The vi Editor
- Exercise 6 The vi Editor
- Unit 8 Shell Basics
- Exercise 7 Shell Basics
- Unit 9 Using Shell Variables
- Exercise 8 Using Shell Variables

#### **Day 3**

- Unit 10 Processes
- Unit 11 Controlling Processes
- Exercise 9 Controlling Processes
- Unit 12 Customizing the User Environment
- Exercise 10 Customizing the User Environment
- Unit 13 AIX Utilities, Part I
- Exercise 11 AIX Utilities (1)
- Unit 13 AIX Utilities, Part I (Continued)
- Exercise 12 AIX Utilities (2)
- Unit 14 AIX Utilities, Part II
- Exercise 13 AIX Utilities (3)

#### **Day 4**

- Unit 14 AIX Utilities, Part II (Continued)
- Exercise 14 AIX Utilities (4)
- Unit 15 Additional Shell Features
- Exercise 15 Additional Shell Features
- Unit 16 The AIX Graphical User Interface

# **Session Dates**

On request. Please Contact Us

# **Additional Information**

This training is also available as onsite training. Please contact us to find out more.